**Instructions for Donating** 

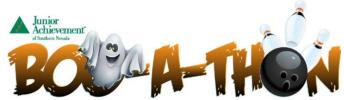

Visit: https://secure.qgiv.com/event/2019boo

- · Click on Donate at the top of the page
  - Next, click on "Change Recipient" and be sure to select the individual or team you would like to donate to.

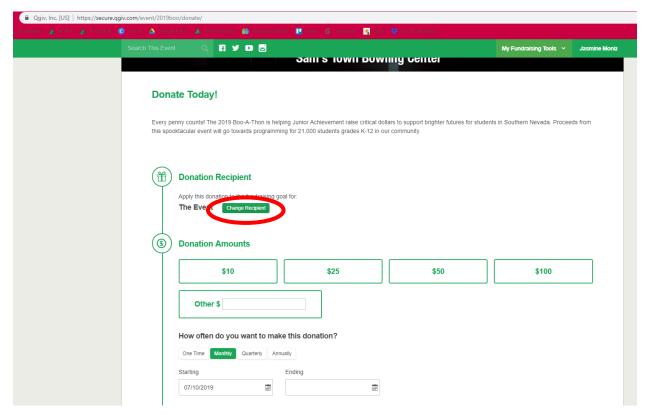